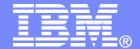

#### **SWG BetaWorks**

**DB29** 

**Technical Education Series** 

"XML Part 2 (Application Development)"

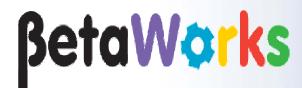

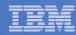

## XML Support in DB2 9 for z/OS

- Part 1 (Foundation and DBA)
  - What is XML?
  - XML support in DB2 9
  - Storage Infrastructure
  - XML Schema Support
  - Utilities
- Part 2 (Application Development)
  - XML in DB2 Application
  - Inserting, Updating, Deleting XML documents
  - Querying XML documents
    - Using the SQL/XML interface and XPath
  - Publishing XML documents
  - Programming Access

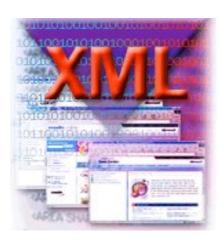

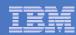

## Overview of XML Possibilities in DB2 9

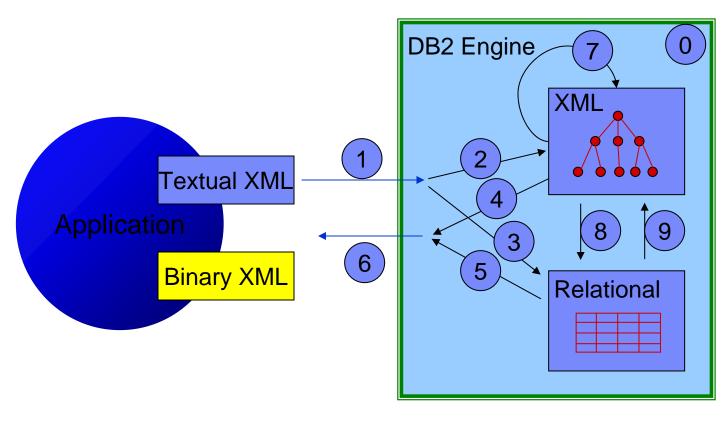

- O XQuery
  Data model
- 1 Bind in XML
- 2 Store as XML
- 3 Shred into SQL
- 4 Retrieve XML
- 5 Publish XML
- 6 Bind out XML
- 7 XML to XML
- 8 XML to SQL
- 9 SQL to XML

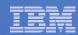

## INSERT/UPDATE/DELETE XML Data

- All data inserted into an XML column has to be a well-formed XML document
- Document is parsed and stored in an internal DB2 XML format
- Document format may be changed during parsing due to white space stripping and default values filling in
  - You can choose to preserve or strip whitespace (default is to strip)
     with the STRIP WHITESPACE or PRESERVE WHITESPACE option
     in XMLPARSE
- You can also use the XMLVALIDATE function to validate documents as they are inserted
- Partial Update is not supported in current release

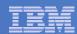

## INSERT/UPDATE/DELETE XML Data (cont.)

INSERT: Validation is optional and can be at per document (per row) level;

INSERT into emp (id, info) values(1001,XMLPARSE(DOCUMENT :hv PRESERVE WHITESPACE))

INSERT into emp (id, info) values (1001, XMLVALIDATE('SYSXSR')

INSERT into emp (id, info) values (1001, XMLVALIDATE('SYSXSR',' MYXMLSCHEMA', :hv))

UPDATE: Language only support full document replace

UPDATE emp

SET info = XMLPARSE (DOCUMENT '<doc>'...</doc>' PRESERVE
WHITESPACE)

DELETE: Delete entire object

DELETE FROM emp WHERE ...;

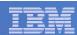

## DB2 9 SQL/XML functions

- Based on SQL/XML 2006
- XMLPARSE and XMLSERIALIZE
- Other SQL/XML functions with XPath :
  - XMLQUERY
  - XMLEXISTS
  - XMLPATTERN
- New SQL/XML constructors
  - New options and binary type support for XMLELEMENT, XMLFOREST
  - XMLPI, XMLCOMMENT, XMLTEXT, XMLDOCUMENT
  - Transient data type becomes real XML type
- Enhanced SQL/XML Publishing Functions

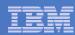

## **XMLPARSE**

Parse a string expression and return an XML value

```
INSERT INTO EMP(id, xvalue)

VALUES(1001,XMLPARSE(DOCUMENT :hv PRESERVE WHITESPACE))
```

Options to 'STRIP WHITESPACE | PRESERVE WHITESPACE'
 INSERT INTO EMP(id, xvalue) VALUES(1002, :hv);

- Implicitly invoked by DB2 if the source data to be inserted is not an XML data type
- Can be invoked explicitly to override the default parsing options used by DB2 (e.g. strip/preserve whitespace)

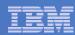

## **XMLSERIALIZE**

- Convert an XML value from its internal tree format into the corresponding textual XML
- Inverse operation of XMLPARSE
- With or without XML declaration

#### Serialize XML into a string of CLOB type

SELECT e.id, XMLSERIALIZE(XMLELEMENT ( NAME "Emp", e.fname || ' ' || e.lname)

AS CLOB(100) EXCLUDING XMLDECLARATION) AS "result"

FROM employees e;

ID result
------

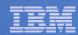

# Querying XML Documents with XPath

- Why a new query language?
  - XML data is sufficiently different than relational data
  - Hierarchical nature of XML data requires a navigation language
  - SQL cannot handle the heterogeneous nature of XML data
  - XPath is used to navigate through the tree structure format of an XML documents and address nodes in a tree

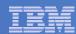

## What is XPath?

- The primary purpose of XPath is to navigate through the tree structure of XML documents and address the nodes in the trees.
- XPath 2.0 is based on XQuery Data Model.
- The basic building block of XPath is the expression.
  - Path expressions, Arithmetic Expressions,
     Comparisons, Function calls, Atomic type constructor,
     etc.
- XPath 2.0 is a functional language
- XPath 2.0 is a strongly-typed language

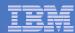

#### XPath 2.0

 XPath 2.0 is designed to be embedded in a host language. e.g XQuery, XSLT or SQL/XML

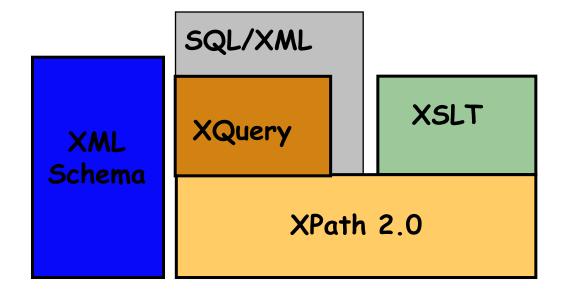

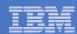

## XML Data Model (XDM) Terminology

- XML data in DB2 XML column is represented as the pureXML data model (follows XQuery 1.0 and XPath 2.0 Data Model)
  - Abstract representation of XML documents or fragments
  - Described in terms of sequences and items, atomic values and nodes
- XPath Language is used to search and manipulate the XML data model
- Sequence is an instance of XML data model, can have zero of more items in it, e.g. ("Nathan", 1.32e0, true())
- Item is either an atomic value or a node
- Node is an instance of one of the six kinds of nodes defined in the XQuery/XPath Data Model (XDM): Document, Element, Attribute, Text, Comment, Processing Instruction
- Atomic Value is a value in the value space of an Atomic Type
- Atomic Type is defined in the XML Schema data types, e.g. xs:date, xs:time, xs:decimal

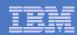

## Navigate XML Documents using XPath

- Use XPath to navigate nodes of the XML tree [XDM]
- 6 kinds of nodes in an XML document
  - Document Node
  - Element Node
  - Attribute Node
  - Text Node
  - Comment Node
  - Processing Instruction Node
- Each node has:
  - Node identity
  - A type (e.g. "xs:decimal")
  - A string value (e.g. "47")
  - A typed value (e.g. 47)
  - **–** .....

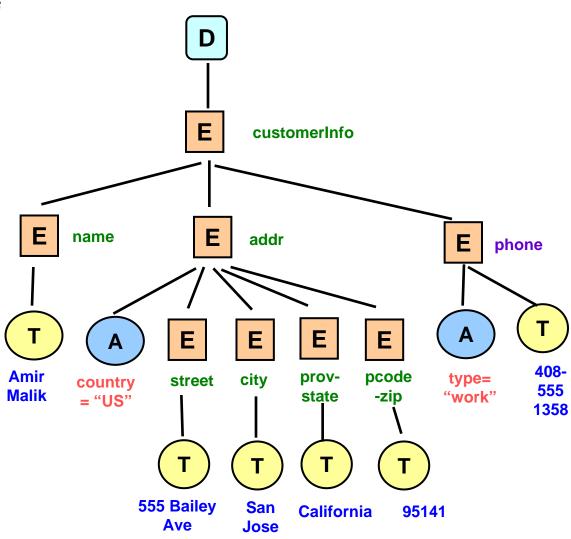

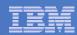

## Xpath is a full expression language

XPaths works with the XDM model to find parts of an XML structure

/resume[xs:decimal(experience/@plx) > (fn:sum(experience/@\*) div fn:count(experience/@\*))]

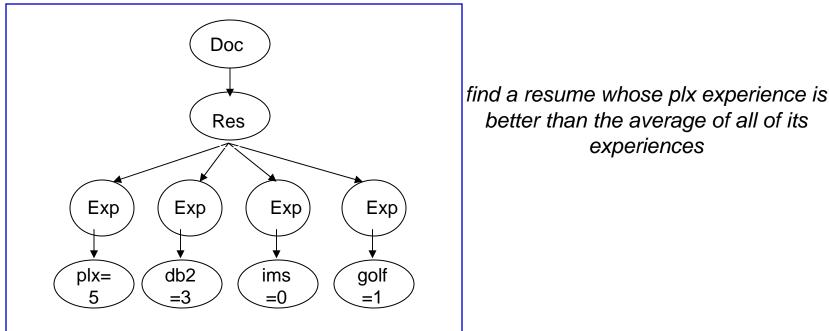

better than the average of all of its experiences

**Node-tree representation** 

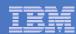

## XPath Support in DB2 9

- DB2 9 provides subset of XPath 2.0 support
  - e.g. Axes: only 5 forward axes (child, attribute, descendant, self, self-or-descendant), & parent axis are supported.
- XPath is used in the following SQL Context in DB2 9
  - XMLQUERY
    - Scalar function that executes an XPath query against an XML value
  - XMLEXISTS
    - Test if the XPath expression has non-empty sequence return
  - XMLPATTERN (to create XML user index)
    - Specify which nodes in an XML document are present in the index

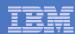

# XMLQUERY (Querying and Extracting)

- Query and extract parts of document from XML column
- First parameter has to be an XPath expression constant
  - parameters follow the passing keyword is used to pass values to the XPath expression
- Construct new documents from existing documents

```
SELECT XMLQUERY('//item[productName = $n]'
PASSING PO.POrder, P.name AS "n")
FROM PurchaseOrders PO, Product P;
```

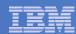

## XMLEXISTS -New Predicate

- Use XMLEXISTS with XPATH to find documents
- Checks for existence of a node that matches certain criteria
  - Return true if result not empty
  - Return false if empty sequence
  - Return error if XPath expression is incorrect
- Support subset of XPath 2.0 => same as XMLQUERY

SELECT S.prodno, count(\*) as result

FROM PurchaseOrders PO, Products S

WHERE XMLEXISTS ('//item[@partNum = \$n]' PASSING PO.POrder, S.prodno AS "n")

AND S.prod\_name = 'Baby Monitor';

| Prodno | result |  |
|--------|--------|--|
|        |        |  |
| 926-AA | 1      |  |

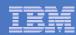

## XML (Value) Index

- User defined index for XML document improve query performance
- Indexing values are from element/attribute/text nodes inside an XML document that match the specific XPath
- Composite indexes not supported
- Multiple indexes allowed per XML column
- CREATE INDEX statement with
  - XMLPATTERN keyword
  - Data Type (mismatch)
- Index key
  - Concatenate the values extracted from the node with the document id and node id
  - DocID => identify the XML document
  - NodeID => identify the node position
  - Value extracted from the node

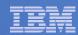

## Use of XMLPATTERN in creating XML User Index

# Document stored in the XML column DEPTDOCS

<department name="Department1" id="OF2">

```
<emp id="12345" gender="Female">
                                                                      <name>
                                                                            <first>Kathy</first>
                                                                            <last>Chen</last>
                                                                      </name>
CREATE INDEX EMPINDEX ON DEPARTMENT(DEPTDOCS)
                                                                     <DOB>1972-12-31</DOB>
   GENERATE KEYS USING
                                                                   </emp>
                                                                   <emp id="67890" gender="Male">
    XMLPATTERN '/department/emp/name/last'
                                                                     <name>
         AS SQL VARCHAR(20)
                                                                            <first>John</first>
                                                                            <|ast>Joe</|ast>
                                                                     </name>
                                                                     <DOB>1975-01-01</DOB>
        Index values are stored as
                                                                   </emp>
        varchar(20)
                                                          </department>
```

Then queries with predicates of the form 'department/emp/name[last]="**Joe**" 'could utilize the XML values index. => search by last name.

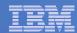

# Something Special for XML Index

- The number of keys for each document (each base row) depends on the document and XMLPattern.
- For a numeric index, if a string from a document cannot be converted into a number, it is ignored.
  - -<a><b>X</b><b>5</b></a>,XMLPattern'/a/b' as SQL Decfloat. Only one entry '5' in the index.
- For a string (VARCHAR(n)) index, if a key value is longer than the limit, INSERT or CREATE INDEX will fail.

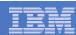

# XML Index Usage

- Criteria:
  - Index pattern is equal to or less restrictive than the query predicate:

```
index: //product/regpricev.s.
```

query:/catalog//product[regprice> 10]

- Data types have to match.
- Use internal "between" for better performance.
  - //item[@size> 5 and @size < 10]</p>
  - //product[wt> 10 and wt < 20] =>
    /product[wt[. > 10 and . <20 ]]</pre>

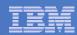

## Publishing - Producing XML Data from Relational Data

- Publishing functions in V8 have been enhanced to construct nodes in XQuery Data Model
- The SQL/XML publishing functions essentially take relational data and create XML Node types and possibly an entire XML document
  - XMLELEMENT()
    - creates an XML element
  - XMLATTRIBUTES()
    - used within XMLELEMENT to create attributes

#### **Example:**

```
SELECT

XMLELEMENT(NAME "empname", e.firstnme)

AS "Result"

FROM employee e
```

|   | Result                                     |
|---|--------------------------------------------|
|   | <pre><empname>John Smith</empname></pre>   |
|   | <empname>Sue Ellen</empname>               |
|   | <empname>Joe Blow</empname>                |
|   | <pre><empname>Abe Lincoln</empname></pre>  |
| ı | <pre><empname>Matt Foreman</empname></pre> |
| - |                                            |

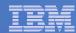

## SQL/XML Publishing Functions in Version 8 - Revisit

- Based on SQL/XML 2003
- Scalar functions
  - XMLELEMENT generates an XML element
  - XMLATTRIBUTES used within XMLELEMENT to specify attributes for the XML element
  - XMLFOREST produces a forest of XML elements from SQL values
  - XMLCONCAT concatenates a variable number of XML values
  - XMLNAMESPACES produces a namespace declaration
  - XMLAGG aggregate function to group or aggregate XML data
- XML Serialization function
  - XML2CLOB converts the transient XML value into a string value (should use XMLSERIALIZE in DB2 9)
- Based on Transient XML data type, not the native XML data type

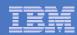

## SQL/XML Publishing Functions in Version 9

- Based on SQL/XML 2006
- Publishing functions in V8 have been enhanced to construct nodes in XQuery Data Model (XDM)
  - -XMLPI
  - -XMLCOMMENT
  - XMLDOCUMENT
  - -XMLTEXT
- New options (Null Handling) and binary type support (HEX or BASE64) for XMLELEMENT, XMLFOREST

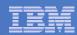

## Construct Invoice from Purchase Order

```
SELECT XMLDocument(
 XMLElement(NAME "invoice",
   XMLAttributes( '12345' as "invoiceNo"),
     XMLQuery('/purchaseOrder/billTo' PASSING xmlpo),
     XMLElement(NAME "purchaseOrderNo",
       PO.ponumber),
     XMLElement(NAME "amount",
          XMLQuery
         ('fn:sum(/purchaseOrder/items/item/xs:decimal(USPrice))'
         PASSING xmlpo))
                                              <?xml version="1.0" encoding="utf-8" ?>
                                              <invoice invoiceNo = "12345">
                                               <br/>
<br/>
dillTo country = "US">
FROM PurchaseOrders PO.
                                               <name>Robert Smith</name>
WHERE PO.ponumber= '200300001';
                                               </billTo>
                                               <purchaseOrderNo>200300001/purchaseOrderNo>
                                               <amount>188.93</amount>
                                              </invoice>
```

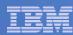

# XMLVALIDATE() Function

- User defined function SYSFUN.DSN\_XMLVALIDATE()
  - test XML values for validity against XML schema
  - obtain default values from XML schema

INSERT INTO T1(C1) VALUES

(XMLPARSE (DOCUMENT SYSFUN.DSN\_XMLVALIDATE(:host\_var, 'SYSXSR.ORDERSCHEMA')));

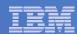

## Select XML Data

Simple select:

```
SELECT XMLPO INTO :xmlPo
FROM PurchaseOrders
WHERE ponumber = '200300001';
```

Select with condition:

```
SELECT XMLPO INTO :xmlPo
FROM PurchaseOrders

WHERE XMLEXISTS('//items/item[desc = "Shoe"]' PASSING XMLpo);
```

Extract from a document:

```
SELECT XMLQUERY('//items/item/quantity' PASSING XMLpo) FROM PurchaseOrders WHERE ...;
```

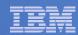

## Application Access via SQL Statement

- XML data input to and receive from SQL statements via
  - XML Host Variables Types, or
    - XML AS BLOB(n), XML AS CLOB(n), XML as DBCLOB(n)
  - non-XML Host Variable Types
    - Character types and binary string types, e.g. CLOB, DBCLOB, BLOB, BINARY, CHAR, GRAPHIC. etc.
- XMLPARSE and XMLSERIALIZE APPLY (implicitly or explicitly)
  - Implicitly by DB2 on behalf of application (XML and non-XML host variables)
    - Similar to XMLPARSE/XMLSERIALIZE with their default options
  - Explicitly by application via XMLPARSE/XMLSERIALIZE (if for non-XML host variables)
    - CLOB, DBCLOB, GRAPHIC or character types => external-encoded
    - BLOB, binary, or for bit data => internal-encoded

## Application Access via SQL Statement

#### XML type is supported in

- Java (JDBC, SQLJ), ODBC,
- C/C++, COBOL, PL/I, Fortran, Assembly
- NFT

#### Application access via

- XML Host Variables Types, or
  - XML AS BLOB(n), XML AS CLOB(n), XML as DBCLOB(n)
- non-XML Host Variable Types
  - CLOB, DBCLOB, BLOB, BINARY, CHAR, GRAPHIC. etc.

#### XMLPARSE and XMLSERIALIZE APPLY (implicitly or explicitly)

- Implicitly by DB2 on behalf of application
- Explicitly by application via XMLPARSE/XMLSERIALIZE

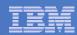

## COBOL Application with Embedded SQL Example

#### **EXEC SQL BEGIN DECLARE SECTION END-EXEC.**

01 xmlBuff USAGE IS SQL TYPE IS XML as CLOB(5K).

**EXEC SQL END DECLARE SECTION END-EXEC.** 

#### **EXEC SQL SELECT xmlCol INTO :xmlBuf from myTable where id = '001'.**

After Translation

01 xmlBuff.

49 xmlBuff-LENGTH PIC 9(9) COMP. 49 xmlBuff-DATA PIC X(length).

If the length of the host variables is greater than 32K, translation becomes

01 xmlBuff.

02 xmlBuff-LENGTH PIC 9(9) COMP.

02 xmlBuff-DATA.

49 filler PIC X(32767). 49 filler PIC X(32767).

:

49 filler PIC X(length - n \* 32767).

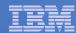

## Java JDBC Example

```
PreparedStatement pstmt= connection.prepareStatement("INSERT INTO
   PurchaseOdersVALUES(?, ?)");
                                      // second column: XML type
BufferedReader br= new BufferedReader( new InputStreamReader( fin ) );
pstmt.setCharacterStream(2, br, fileLen);
pstmt.execute();
Statement s = connection.createStatement();
ResultSet rs= s.executeQuery("select ponumber, xmlpo from purchaseOrders");
while (rs.next()) {
   intpo_no= rs.getInt("ponumber");
   com.ibm.db2.jcc.DB2Xml xml = (com.ibm.db2.jcc.DB2Xml) rs.getObject("xmlpo");
   System.out.println(xml.getDB2String()); // or
   System.out.println(xml.getDB2XmlString());
```

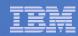

# More XML support in DB2 9 in APARs XMLTABLE: Return XML in tabular format

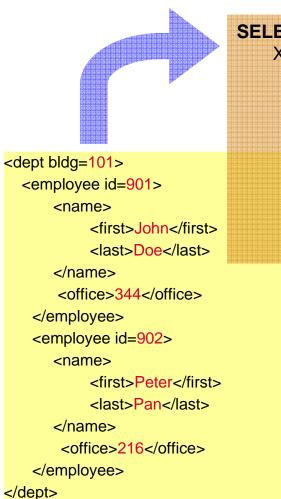

```
SELECT X.* FROM dept,

XMLTABLE ('$d/dept/employee' passing deptdoc as "d")

COLUMNS

"empID" INTEGER PATH '@id',

"firstname" VARCHAR(30) PATH 'name/first',

"lastname" VARCHAR(30) PATH 'name/last',

"office" INTEGER PATH 'office') AS "X"
```

| empID | firstname | lastname | office |
|-------|-----------|----------|--------|
| 901   | John      | Doe      | 344    |
| 902   | Peter     | Pan      | 216    |

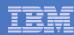

#### When to use XML

- Flexibility is more important than performance?
  - Schema is volatile? Yes -> XML
- Will data be processed heavily as relational later? No -> XML
- Data components have meaning outside the hierarchy? No ->XML
- Data attributes apply to all data or a small subset? Latter -> XML
- Referential integrity is required? Yes -> Relational
- Data needs to be updated often? Yes -> Relational

Tedious normalization and frustrated changes of schema are an indicator for using native XML.

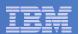

# "Thank You for listening"

If you have any questions on this DB2 9 for z/OS session, then please send them to the BetaWorks team at:

Ian\_Cook@uk.ibm.com FLETCHPL@uk.ibm.com

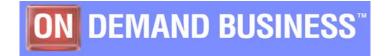